# **Best Practice mini-guide "Chimera"**

SGI Altix UV at PSNC

Michal Bialoskórski, ACC TASK

Maciej Szpindler, ICM April 2013

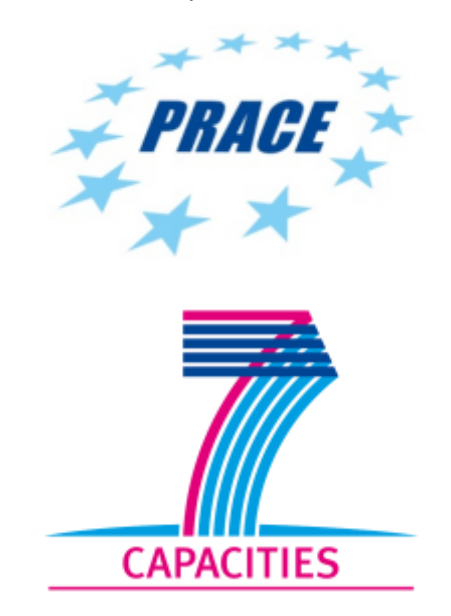

## **Table of Contents**

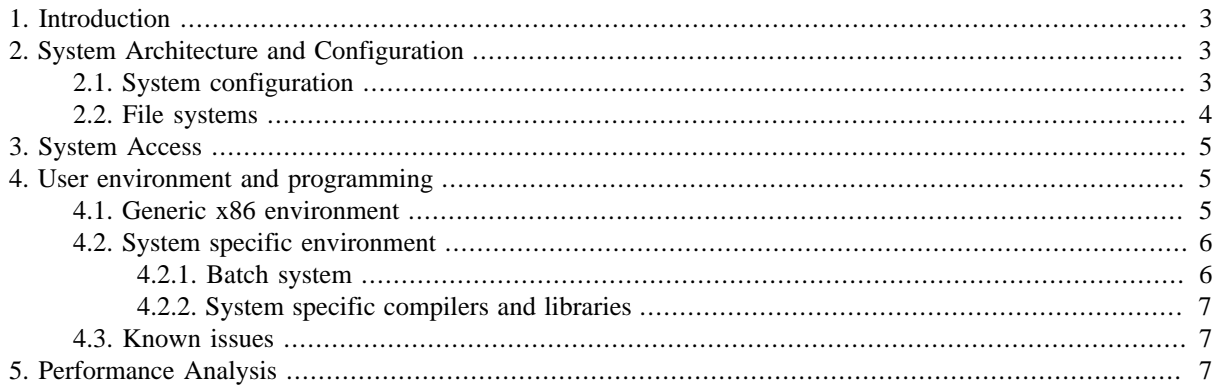

# <span id="page-2-0"></span>**1. Introduction**

This document present best practices for users of SGI Altix UV system "Chimera", installed at Poznan Supercomputer and Networking Center (PSNC) in Poland. Chimera is a compute cluster built on widely used x86\_64 architecture with a unique hardware SMP technology which enables to use whole system memory in a single-image mode.

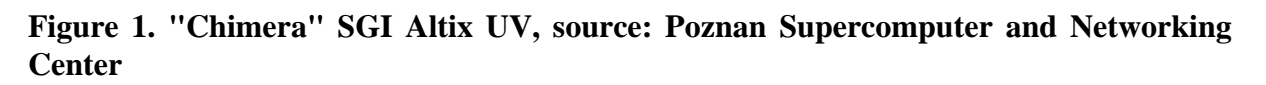

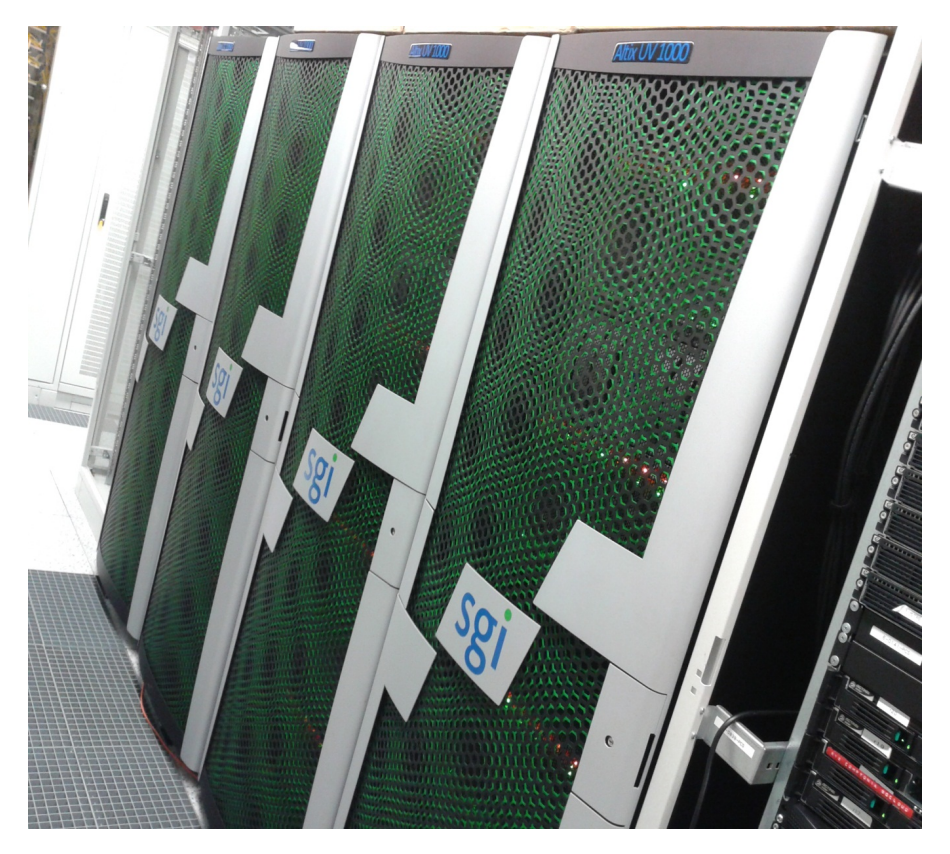

# <span id="page-2-1"></span>**2. System Architecture and Configuration**

The SGI Altix UV system is a shared memory machine built on the basis of widely recognised Intel x86\_64 architecture. This section describes SGI UV installation located in [PSNC](http://www.man.poznan.pl/) [[http://www.man.poznan.pl/\]](http://www.man.poznan.pl/), Poznan, Poland.

## <span id="page-2-2"></span>**2.1. System configuration**

"Chimera" is SGI Altix UV 1000 shared memory cluster, also referred to as multiprocessor distributed shared memory (DSM). It consists of 2048 Intel Xeon cores with 16 TB of memory controlled by a cache-coherent single image of Linux system. This means that all of memory is available to a single application and is shared by all of the processors in a system. Shared memory capability of the machine is a hardware extension to the commodity processor based nodes of the cluster.

Peak performance of Chimera is 21.8 TFlop/s.

#### **Processor architecture**

Chimera is powered by 256 Intel Xeon E7-8837 processors with a following parameters:

- eight-core
- Nehalem micro architecture
- clocked at 2.66 GHz
- 24 MB L3 cache
- 8 x 256 KB L2 cache

## **Operating system**

System runs under control of Debian/GNU Linux 6.

## **Memory architecture**

SGI Altix UV is cache-coherent non-uniform memory access (ccNUMA) architecture with global shared memory available as a single system image (SSI). System uses processor caches to reduce memory latency. Data in local or remote memory is stored in various processor caches throughout the system. Cache coherency mechanism keeps cached copies consistent.

Distributed shared memory (DSM) means that the memory is physically distributed between processor nodes within the system and also placed at various distances from the processors in a certain node. That results in memory access time is dependent on physical memory placement and is non-uniform across the node (NUMA).

### **Network infrastructure**

On Chimera is active one 10Gigabit Ethernet port. It is shared with local connection for storage and public IP address of server.

SGI UV is using vendor specific interconnect called "NUMAlink" to provide global memory shared between the cluster nodes. NUMAlink 5 is capable of 15 GB/s of peak bandwidth through two 7.5 GB/s unidirectional links.

Additional hardware support for parallel execution is available for MPI based applications with MPI Offload Engine also being SGI technology.

#### **Hardware accelerators**

The SGI UV system has got hardware accelerator for MPI point-to-point and collective communication. The MPI acceleration is performed by the UV MPI Offload Engine (MOE) through message queues, synchronisation and multicast implemented in hardware. The MOE gives small MPI latency, and improve performance on some commonly used MPI collective communication operations.

All MPI platform installed on Chimera supports this hardware extension.

## **I/O subsystem**

Chimera has got internal disks of capacity 500GB for scratch mounted to /disks directory and ram disks accessed from directories /tmp and /dev/shm of capacity 8TB and 3TB. Ram disks shares capacity with memory designed for programs.

## <span id="page-3-0"></span>**2.2. File systems**

On Chimera are available two real storage areas with disk and two pseudo file systems located in ram. Only the home directories are protected with a regular backup.

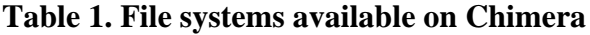

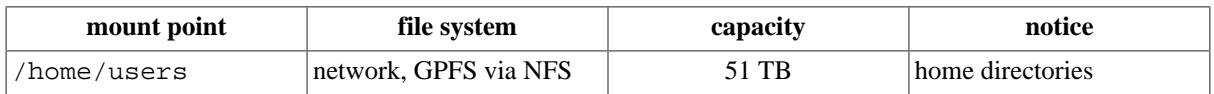

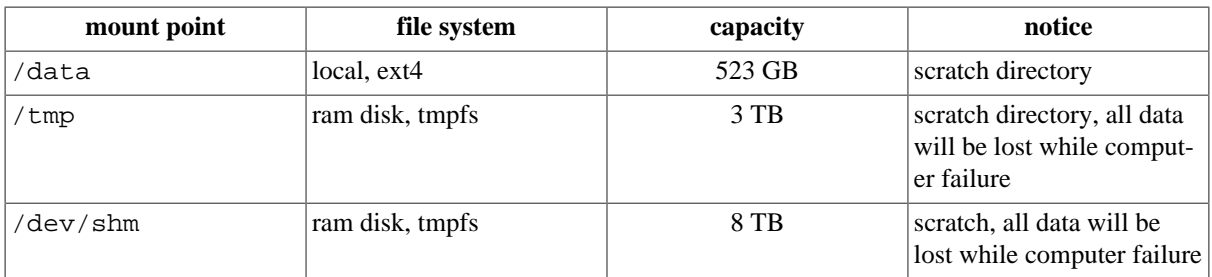

# <span id="page-4-0"></span>**3. System Access**

#### **Application for an account**

Users apply for access to the system with computational grant. Grant application form is available via PSNC's HPC Portal: [http://hpc.man.poznan.pl.](http://hpc.man.poznan.pl) European researchers can apply for core hours using PRACE DECI calls.

## **Login to Chimera**

- User access is available via SSH: **ssh my\_username@chimera.man.poznan.pl**
- Access with gsissh: **gsissh my\_username@chimera.man.poznan.pl -p 2222**

### **Further information and services**

Users can access storage via sftp protocol. To access data utilities like WinSCP, FileZilla, sftp, scp, sshfs can be used.

# <span id="page-4-1"></span>**4. User environment and programming**

Chimera is a single image system running under control of a standard Linux distribution. Job scheduling is handled by SLURM batch system.

Users access directly to machine's system, there is no access node servers (like on clusters).

## <span id="page-4-2"></span>**4.1. Generic x86 environment**

On Chimera common programming tools are installed: Intel Composer XE 2011, Intel Vtune Amplifier XE 2011 and Intel Inspector XE 2011.

Compilers:

- GNU compilers 4.4
- Intel Compilers

Libraries:

- Intel MPI 4.0 u3
- Intel MKL 2011
- Intel Threading Building Block

#### **Further reading**

For more information on using GNU and Intel compilers please refer to the [PRACE Generic x86 Best](http://www.prace-ri.eu/IMG/pdf/Best-Practice-Guide-Generic-x86.pdf) [Practice Guide](http://www.prace-ri.eu/IMG/pdf/Best-Practice-Guide-Generic-x86.pdf) [<http://www.prace-ri.eu/IMG/pdf/Best-Practice-Guide-Generic-x86.pdf>].

#### <span id="page-5-0"></span>**4.2. System specific environment**

Default shell for users is **bash**.

All preferred utilities (compilers, MPI, etc..) are accessible on command line. All are placed in PATH variable.

In default .bashrc file contents user's specific settings of environment should be made at beginning of .bashrc file. All settings made at the end of this file will be activated only in log-in shell and will be inactive in job scripts.

#### <span id="page-5-1"></span>**4.2.1. Batch system**

Queue system on Chimera is governed by [SLURM](http://www.schedmd.com/slurmdocs/) [[http://www.schedmd.com/slurmdocs/\]](http://www.schedmd.com/slurmdocs/).

#### **Resources**

Queues in SLURM queue system are called partitions.

#### **Table 2. SLURM partitions available for users.**

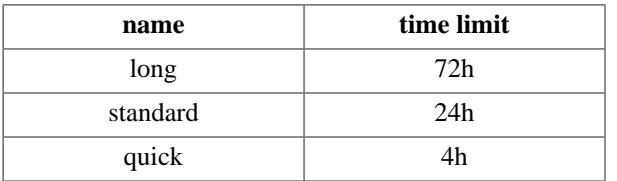

The default partition is standard. Chimera is single image system so there is only one node in partitions: chimera. Processors in job resources have to be reserved as tasks. To get actual information on partitions and time limits command **sinfo** can be used.

#### **Submitting jobs to queue system**

Recommended way to run jobs on Chimera is batch mode in contrast to interactive mode. Jobs are submitted with **sbatch** command. As last argument user have to add script name, all arguments of sbatch commnad can be placed at beginning of script file with #SBATCH prefix. Schema of script for MPI job is presented below:

```
#!/bin/bash
#SBATCH -J MY_JOB_NAME
#SBATCH --partition=QUEUE
#SBATCH --get-user-env
#SBATCH --ntasks=NUMBER_OF_PROCESSORS
#SBATCH --mail-type=end
#SBATCH --mail-user=HERE_PUT_YOUR_email
#SBATCH --time=01:00:00
```
mpiexec my-program.exe options...

Before run this script user has to modify fields MY\_JOB\_NAME, QUEUE, NUMBER\_OF\_PROCESSORS, HERE PUT YOUR email, time and program name with options. In case the program other than MPI parallel paradigm there is no need to use mpiexec.

By default all environment variables are propagated to jobs. To avoid propagating variables use option: --export=NONE. To export specific environment variables to the batch job (program) please use: - export=VARIABLE option for example: --export=SCRATCH=/data/myscartch.

#### **Controlling jobs**

To see all jobs in slurm queue please use **squeue**.

To see details of specific job with id *JOBID* please use **scontrol show job** *JOBID*

Job cancellation can be done with command: **scancel** *JOBID*

#### <span id="page-6-0"></span>**4.2.2. System specific compilers and libraries**

There is no need to use SGI specific MPI implementation MPT. Support of hardware acceleration of MPI is included in default on Chimera IntelMPI.

#### **Portability and compatibility with other x86 systems**

System is full compatible with other Linux operating systems with x86\_64 architecture, especially with Debian GNU/Linux 6.

#### <span id="page-6-1"></span>**4.3. Known issues**

#### **Intel Compiler Suite location**

Complete Intel Compiler Suite is installed in /opt/intel directory.

# <span id="page-6-2"></span>**5. Performance Analysis**

Available generic x86 performance analysis tools on Chimera includes:

- VTune Performance Analyzer
- Intel Trace Analyzer

#### **Further reading**

For more information on using VTune Performance Analyzer please refer to the [PRACE Generic x86](http://www.prace-ri.eu/IMG/pdf/Best-Practice-Guide-Generic-x86.pdf) [Best Practice Guide](http://www.prace-ri.eu/IMG/pdf/Best-Practice-Guide-Generic-x86.pdf) [\[http://www.prace-ri.eu/IMG/pdf/Best-Practice-Guide-Generic-x86.pdf\]](http://www.prace-ri.eu/IMG/pdf/Best-Practice-Guide-Generic-x86.pdf).

There is no system specific performance analysis tools available on Chimera computer.